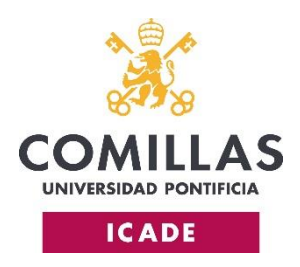

# **ADENDA A LA GUÍA DOCENTE**

## **Asignatura: PROPIEDAD INTELECTUAL Y BIOTECNOLOGÍA**

## **Título: Máster Universitario en Propiedad Intelectual**

### **Curso: Primero**

## **Profesor/es:**

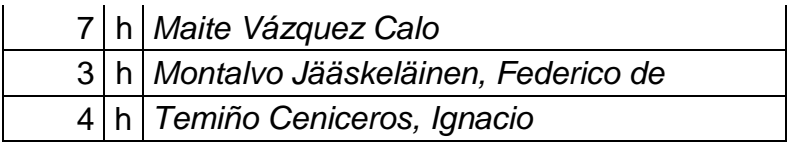

La situación de excepción provocada por el COVID-19 ha obligado al paso de la actividad docente universitaria a modalidad no presencial desde el 10 de marzo de 2020. En aplicación del marco general de actuación dictado por la Junta de Gobierno de la Universidad que se incorpora como adenda a la Memoria del título y da cumplimiento a las indicaciones recibidas de las autoridades universitarias, se procede a señalar a continuación las modificaciones derivadas de esta situación excepcional por lo que respecta al desarrollo de la presente asignatura.

La adaptación a la modalidad de docencia no presencial se ha realizado recurriendo a los siguientes medios y herramientas (*marque, a continuación, con una X o especifique los recursos empleados*)

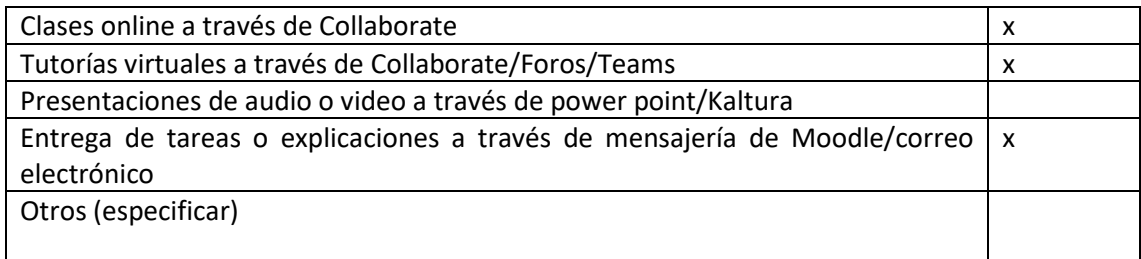

*En caso de haberse producido alguna modificación o ajuste respecto del sistema de evaluación previsto en la guía docente, indique, a continuación, los cambios adoptados en relación con el tipo de actividad formativa, el formato de prueba final o el peso de las actividades de evaluación.* 

El sistema de evaluación de la asignatura ha sido objeto de las siguientes modificaciones:

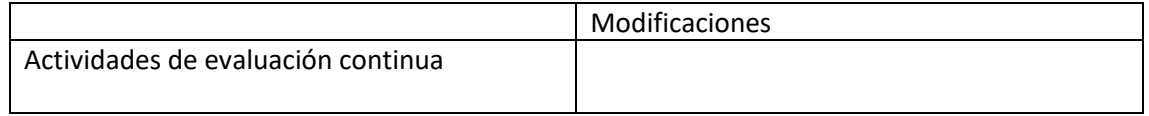

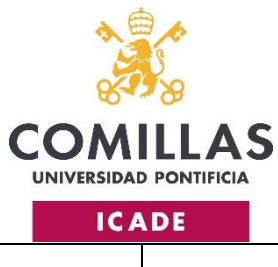

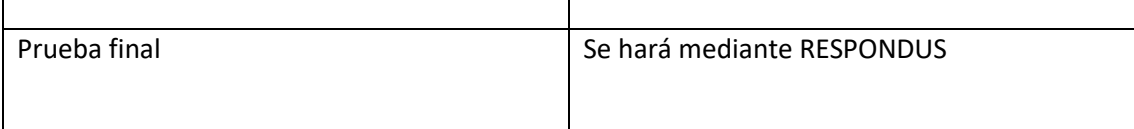